# บทที่ 3 วิธีดำเนินการวิจัย

1. ประชากร

ประชากร คือ ผู้ป่วยนอกโรคข้ออักเสบรูมาตอยด์ที่มีภาวะกำเริบ น;-,ะเข้ารับการตรวจ รักษาที่คลินิกโรคข้อและภูมิแพ้ หน่วยงานโรคข้อและภูมิแพ้ กลุ่มงานอายุรศาสตร์ โรงพยาบาล ราชวิถี กรุงเทพมหานคร

กลุ่มตัวอย่าง คือ ผู้ป่วยนอกโรคข้ออักเสบรูมาตอยด์ที่มีภาวะกำเริบ และเข้ารับการ ตรวจรักษาที่คลินิกโรคข้อและภูมิแพ้ หน่วยงานโรคข้อและภูมิแพ้ กลุ่มงานอายุรศาสตร์ โรงพยาบาลราชวิถี กรุงเทพมหานคร ระหว่างพฤษภาคม พ.ศ. 2548 ถึง เดือนเมษายน พ.ศ.2549

การคำนวณขนาดกลุ่มตัวอย่าง ใช้สูตรการหาขนาดตัวอย่างการวิจัยเชิงทดลองทาง คลินิกของ Cohen ช. (117)

จำนวนผู้ป่วยในแต่ละกลุ่มคำนวณได้จากสูตรข้างล่าง

$$
N = N_{\text{0.05}} + \frac{1}{400f^2}
$$

#### กำหนดให้

 $N_{0.05}$  = ขนาดตัวอย่างเมื่อ a = 0.05, u = 1 และ power = 0.8 a = significance criterion  $u =$  numerator degree of freedom =  $k-1$  $f =$  effect size = 0.4 N = 1571 + 1  $400(0.4)^2$ 

 $=$  26

ประมาณการว่ามีผู้ป่วยที่อาจจะออกจากการวิจัยร้อยละ 10 ตังนั้นจะต้องใข้ผู้ป่วยกลุ่มละ 29 คน จำนวน 2 กลุ่ม รวมจำนวนผู้ป่วยนั้งลิ้น 58 คน

### กณฑ์การคัดเลือกตัวอย่าง

### เกณฑ์การคัดเลือกตัวอย่างเข้าร่วมการวิจัย

ผู้ป่วยโรคข้ออักเสบรูมาตอยด์ที่เข้ารับการรักษาที่คลินิกโรคข้อและภูมิแพ้ ที่มีคุณลมบ้ติ ครบดังเกณฑ์ต่อไปนี้

- 1. ผ้ป่วยรับทราบและยินยอมเข้าร่วมการวิจัย
- 2. ผู้ป่วยมีอายุระหว่าง 20-75 ปี
- 3. ผู้ป่วยมีความรุนแรงของโรคระดับ I, II หรือ III ตามเกณฑ์การวินิจฉัยระดับความ รุนแรงของโรคตามความสามารถในการทำหน้าที่ของ ACR (24,118-119)
- 4. ผู้ป่วยมีภาวะโรคกำเริบ (38-40,42-43,106-108,110-111,120) โดยมีคุณลมบ้ติเข้า ตามเกณฑ์อย่างน้อย 3 ใน 4 ข้อ ดังนี้
	- 4.1 จำนวนข้อกดเจ็บมากกว่าหรือเท่ากับ 3 ข้อ (วิธีการนับแบบ 28 ข้อ)
	- 4.2 จำนวนข้อบวมมากกว่าหรือเท่ากับ 3 ข้อ (วิธีการนับแบบ 28 ข้อ)
	- 4.3 ระยะเวลาข้อ'ฝืดขัดตอนเช้ามากกว่าหรือเท่ากับ 45 นาที
	- 4.4 อัตราการตกตะกอนของเม็ดเลือดแดงมากกว่าหรือเท่ากับ 28 มม./ชั่วโมง

### เกณฑ์การคัดเลือกตัวอย่างออกจากการวิจัย

ผู้ป่วยโรคข้ออักเสบรูมาตอยดัที่เข้ารับการรักษาที่คลินิกโรคข้อและภูมิแพ้ ที่มีคุณสมบัติ ข้อใดข้อหนึ่งดังเกณฑ์ต่อไปนี้

- 1. ผู้ป่วยที่แพ้หรือมีประวัติแพ้ยากลุ่มซัลโฟนาไมด์หรือซาลิไซเลท
- 2. ผู้ป่วยที่อยู่ระหว่างการตั้งครรภ์หรือให้นมบุตร
- 3. ผู้ป่วยที่เป็นโรคทางรูมาติชั่มอื่นๆ เซ่น โรคผิวหนังแข็ง (Scleroderma) โรคข้อกระดูก ลันหลังอักเสบ (Ankylosing Spondilitis: AS) และโรคแพ้ภูมิตนเอง (Systemic Lupus Erytematosus: SLE) เป็นต้น
- 4. ผู้ป่วยที่มีการทำงานของไตบกพร่อง (Serum Creatinine: SCr  $\geq$  1.8 มก./เดซิลิตร)
- 5. ผู้ป่วยที่มีความผิดปกติของการท่างานของดับ (Transaminase > 3 เท่าของขอบบน ของค่าปกติ)
- 6. ผู้ป่วยที่มีภาวะดับอักเสบ (ตรวจพบผลบวกของ Hepatitis B surface Antigen: HBsAg หรือ Hepatitis c Antibody: HCAb)
- 7. ผู้ป่วยที่มีการฉีดยาคอร์ติโคสเตียรอยด์เข้าข้อภายใน 6 สัปดาห์ ก่อนเข้าร่วมการวิจัย
- 8. ผู้ป่วยโรคเบาหวานที่มีการใช้อินซูลิน หรือโรคหัวใจล้มเหลวอย่างรุนแรง
- 9. ผู้ป่วยที่ได้รับการรักษาด้วยยาซัลฟาชาลาชีนซนิดเม็ด หรอชนิดเม็ดละลายในลำได้ ภายใน 30 วันก่อนเข้าร่วมการวิจัย (24)
- 1 0 . ผู้ป่วยที่มีภาวะกระเพาะอาหารเป็นแผล หรือเลือดออกในกระเพาะอาหารภายใน 30 วันก่อนเข้าร่วมการวิจัย (ตรวจพบผลบวกของ Occult blood)
- $11.$ ผู้ป่วยที่มีจำนวนเกล็ดเลือด  $\leq$  100,000 เชลล์/ไมโ $\epsilon$ .รลิต;
- 12. ผู้ป่วยที่มีจำนวนเม็ดเลือดขาว < 3,000 เซลล์/ไมโครลิตร

# 2. เครื่องมือที่ใช้ในการวิจัย

ยาที่ใช้ในการวิจัย ประกอบด้วย

- 1. ยาซัลฟาซาลาซีนชนิดเม็ด 500 มก. (Saridine®) บริษัท Atlantic
- 2. ยาซัลฟาซาลาซีนชนิดเม็ดละลายในลำได้ 500 มก. (Salazopyrin®) บริษัท Pharm acia

เอกสารที่ใช้ในการวิจัย ประกอบด้วย

- 1. แบบฟอร์มบันทึกข้อมูลผู้ป่วย (ภาคผนวก ข)
- 2. แบบประเมินจำนวนข้อกดเจ็บและจำนวนข้อบวม (ภาคผนวก ค)
- 3. แบบประเมินลภาวะทั่วไปของโรคโดยแพทย์(ภาคผนวก ง)
- 4. แบบประเมินสภาวะทั่วไปของโรคโดยผู้ป่วย และอาการปวด (ภาคผนวก จ)
- 5. แบบประเมินสภาวะสุขภาพ (121) (ภาคผนวก ฉ)
- 6. แบบสรุปผลการประเมินการตอบสนองต่อการรักษาตามเกณฑ์ของ ACR และเกณฑ์ ของ EULAR (ภาคผนวก ช)
- 7. ข้อมูลแสดงรายละเอียดเกี่ยวกับโครงการวิจัย และแบบฟอร์มหนังสือยินยอมเข้าร่วม โครงการวิจัย (ภาคผนวก ซ)
- 8. แบบประเมินอาการไม่พึงประสงค์จากการใช้ยา (ภาคผนวก ณ)

### 3. การเก็บรวบรวมข้อมูล

1. คัดเลือกผู้ป้วยที่มีคุณสมบัติตามเกณฑ์การคัดเลือกเข้าร่วมการวิจัยตามที่ระบุไว้ โดย ผู้ถูกวิจัยได้รับคำอธิบายจากผู้วิจัยถึงวัตถุประสงค์ วิธีการศึกษา ประโยชน์และผลเสียที่อาจได้รับ พร้อมลงลายมือชื่อในแบบฟอร์มหนังสือยินยอมเข้าร่วมโครงการวิจัย (ภาคผนวก ซ)

«

2. สุ่มตัวอย่างผู้ป่วยที่ผ่านเกณฑ์การคัดเลือกเข้าร่วมการวิจัยเป็น 2 กลุ่ม คือ กลุ่มยา ซัลฟาชาลาซีนชนิดเม็ด และกลุ่มยาซัลฟาชาลาซีนชนิดเม็ดละลายในลำไสั โดยวิธีการสุ่มแบบ บล็อก (block random ization)

3. ผู้ป่วยที,เข้าร่วมการวิจัยต้องมีแบบแผนการใช้ยา โดยมีเงื่อนไขดังนี้

(1) ผู้ป่วยที่ได้รับการรักษาด้วยเมโธเทรกเซท จะต้องได้รับยาขนาดคงที่ทั้งก่อนเข้า ร่วมการวิจัยเป็นเวลาอย่างน้อย 8 สัปดาห์ และในระหว่างทำการวิจัยจนครบ 24 สัปดาห์ (24)

(2) ผู้ป่วยที่ได้รับการรักษาด้วยยาต้านมาลาเรีย จะต้องได้รับยาขนาดคงที่ทั้งก่อน เข้าร่วมการวิจัยเป็นเวลาอย่างน้อย 16 สัปดาห์และในระหว่างทำการวิจัยจนครบ 24 สัปดาห์ (24)

(3) ผู้ป่วยที่ได้รับการรักษาด้วยลีฟูโนไมล์ จะต้องได้รับยาขนาดคงที่ทั้งก่อนเข้าร่วม การวิจัยเป็นเวลาอย่างน้อย 24 สัปดาห์ และในระหว่างทำการวิจัยจนครบ 24 สัปดาห์ (122)

(4) ผู้ป่วยที่ได้รับการรักษาด้วยยาคอร์ติโคลเดียรอยด์ จะต้องได้รับยาในขนานและ ขนาดคงที่ ในขนาดสมมูลย์ของเพรดนิโซโลนไม่เกิน 10 มก.ต่อวัน ทั้งก่อนเข้าร่วมการวิจัยเป็น เวลาอย่างน้อย 8 สัปดาห์ และในระหว่างทำการวิจัยจนครบ 24 สัปดาห์ (5,39)

(5) ผู้ป่วยที่ได้รับการรักษาด้วยยาต้านการอักเสบที่ไม่ใซ่ลเดียรอยด์ จะต้องได้รับ ยาในขนานและขนาดคงที,ทั้งก่อนเข้าร่วมการวิจัยเป็นเวลาอย่างน้อย 6 สัปดาห์ และในระหว่างทำ การวิจัยจนครบ 24 สัปดาห์ (5,39) แต่ผู้ป่วยจะต้องหยุดใช้ยาก่อนการประเมินประสิทธิผลทุกครั้ง (ภาคผนวก ก)

4. ผู้วิจัยให้ยาแก'ผู้ป่วยตามแบบแผนการรักษาที่ได้จากการลุ่ม โดยผู้ป่วยได้รับยาขนาด 500 มก. ครั้งละ 1 เม็ด วันละ 2 ครั้ง หลังอาหารเช้า-เย็น เป็นเวลา 1 เดือน หลัง'จากนั้นเพิ่มขนาด เป็น ครั้งละ 2 เม็ด วันละ 2 ครั้ง หลังอาหารเช้า-เย็น เป็นเวลา 5 เดือน พร้อมให้คำแนะนำเกี่ยวกับ การรับประทานยา (ภาคผนวก ซ)

5. บันทึกข้อมูลทางคลินิกและทางห้องปฏิบ้ติการของผู้ป่วยตั้งแต่สัปดาห์แรก (สัปดาห์ที่ 0) เพื่อใช้เป็นข้อมูลพื้นฐานก่อนดำเนินการวิจัย และติดตามข้อมูลอีก 5 ครั้ง ในสัปดาห์ที่ 4, 8, 12, 18 และ 24 ตามลำดับ เพื่อวัดประสิทธิผลและอาการไม่พึงประสงค์จากการใช้ยา สำหรับการติด ตามความร่วมมือในการใช้ยาโดยการประเมินจากเม็ดยาที่เหลือ ผู้ป่วยจะต้องให้ความร่วมมือใน การใช้ยามากกว่าร้อยละ 70 (123) และผู้ป่วยที'ไม่ให้ความร่วมมือในการใช้ยาจะได้รับการคัดออก จากการวิจัย

6. ในกรณีที่ผู้ป่วยเกิดอาการไม่พึงประสงค์จากการใช้ยา หรือเกิดภาวะแทรกช้อนที่มีผล ต่อการวิจัย ผู้ป่วยจะได้รับการหยุดยาและคัดออกจากการวิจัยทันที เช่นเดียวกับในกรณีที่ผู้ป่วยไม่ ให้ความร่วมมือในการวิจัย

7. รวบรวมข้อมูล วิเคราะห์ และสรุปผลการวิจัย

#### 4. การวิเคราะห ์ข้อมูล

ข้อมูลทั้งหมดจะถูกวิเคราะห์แบบ lntention-to-treat (120) โดยโปรแกรมคอมพิวเตอร์  $S$ PSS ซึ่งกำหนดระดับนัยสำคัญที่  $\alpha$  = 0.05 การวิเคราะห์ข้อมูลมีรายละเอียดดังนี้

1. ลักษณะทั้วไปของผู้ป่วย ได้แก่ อายุ เพค รูมา-ตอยด์แฟคเตอร์ ระยะเวลาของการเป็น โรค ระดับความรุนแรงของโรค ยาที่ได้รับร่วมในการรักษา ระดับการศึกษา อาชีพ สิทธิในการรักษา และการรับประทานยา ทำการวิเคราะห์โดยใช้สถิติเชิงพรรณนาและสถิติเชิงอนุมาน เพื่อเปรียบ เทียบความแตกต่างดังนี้

1.1 Analysis of Variance (ANOVA) สำหรับอายุ และระยะเวลาของการเป็นโรค

1.2 Chi-Square สำหรับเพศ รูมาตอยด์แฟคเตอร์ระยะเวลาของการเป็นโรค ระดับ ความรุนแรงของโรค ยาที่ได้รับร่วมในการรักษา ระดับการศึกษา อาชีพ สิทธิในการรักษา และการ รับประทานยา

2. การเปรียบเทียบประสิทธิผลของยาซัลฟาชาลาชีนซนิดเม็ดและยาซัลฟาชาลาซีนชนิด เม็ดละลายในลำไลั ทำการวิเคราะห์โดยใช้สถิติเชิงพรรณนาและสถิติเชิงอนุมาน เพื่อเปรียบเทียบ ความแตกต่างดังนี้

2.1 C hi-Square สำหรับการวิเคราะห์ลัดส่วนของผู้ป่วยที่ตอบสนองต่อการรักษา ร้อยละ 20 ตามเกณฑ์ของ ACR และลัดส่วนของผู้ป่วยที่ตอบสนองดีต่อการรักษาตามเกณฑ์ของ EULAR ในสัปดาห์'ที่ 12, 18 และ 24 ตามลำดับ

2.2 Analysis of Covariance (ANCOVA) สำหรับการวิเคราะห์ความแตกต่างในหัว ข้อต่าง ๆ ได้แก่ จำนวนข้อกดเจ็บ จำนวนข้อบวม การประเมินสภาวะทั่วไปของโรคโดยแพทย์ การ ประเมินสภาวะทั่วไปของโรคโดยผู้ป่วย การประเมินอาการปวด การประเมินสภาวะทางสุขภาพ อัตราการตกตะกอนของเม็ดเลือดแดง และ DAS28 ในสัปดาห์ที่ 0, 4, 8, 12, 18 และ 24 ตาม ล้ำดับ

2.3 Repeated Measure Analysis of Covariance (Repeated Measure ANCOVA) สำหรับการวิเคราะห์ความแตกต่างในหัวข้อต่าง ๆ ได้แก่ จำนวนข้อกดเจ็บ จำนวนข้อ บวม การประเมินสภาวะทั่วไปของโรคโดยแพทย์ การประเมินสภาวะทั่วไปของโรคโดยผู้ป่วย การ ประเมินอาการปวด การประเมินสภาวะทางสุขภาพ อัตราการตกตะกอนของเม็ดเลือดแดง และ DAS28 ตลอดระยะเวลา 24ลัปดาห์

3. การเปรียบเทียบการเกิดอาการไม่พึงประสงค์จากยาซัลฟาชาลาซีนชนิดเม็ด และยา ซัลฟาชาลาซีนชนิดเม็ดละลายในลำไส์ ทำการวิเคราะห์โดยใช้สถิติเซิงพรรณนาและสถิติเชิง อนุมาน เพื่อเปรียบเทียบความ แตกต่างดังนี

3.1 Chi-Square สำหรับการวิเคราะห์สัดส่วนของผู้ป่วยที่เกิดอาการไม่พึงประสงค์ ของระบบทางเดินอาหารตามเกณฑ์ของ Naranjo algolithm ในสัปดาห์ที่ 4, 8, 12, 18 และ 24 ตามลำดับ

3.2 Analysis of Variance (ANOVA) สำหรับการวิเคราะห์ตัววัดทางห้องปฏิบัติการ ต่าง ๆ เพื่อติดตามการเกิดอาการไม่พึงประสงค์ ประกอบด้วย การวัดองค์ประกอบของเลือด และ การติดตามตัววัดทางชีวเคมีของเลือด ในสัปดาห์ที่ 12 และ 24 ตามลำดับ

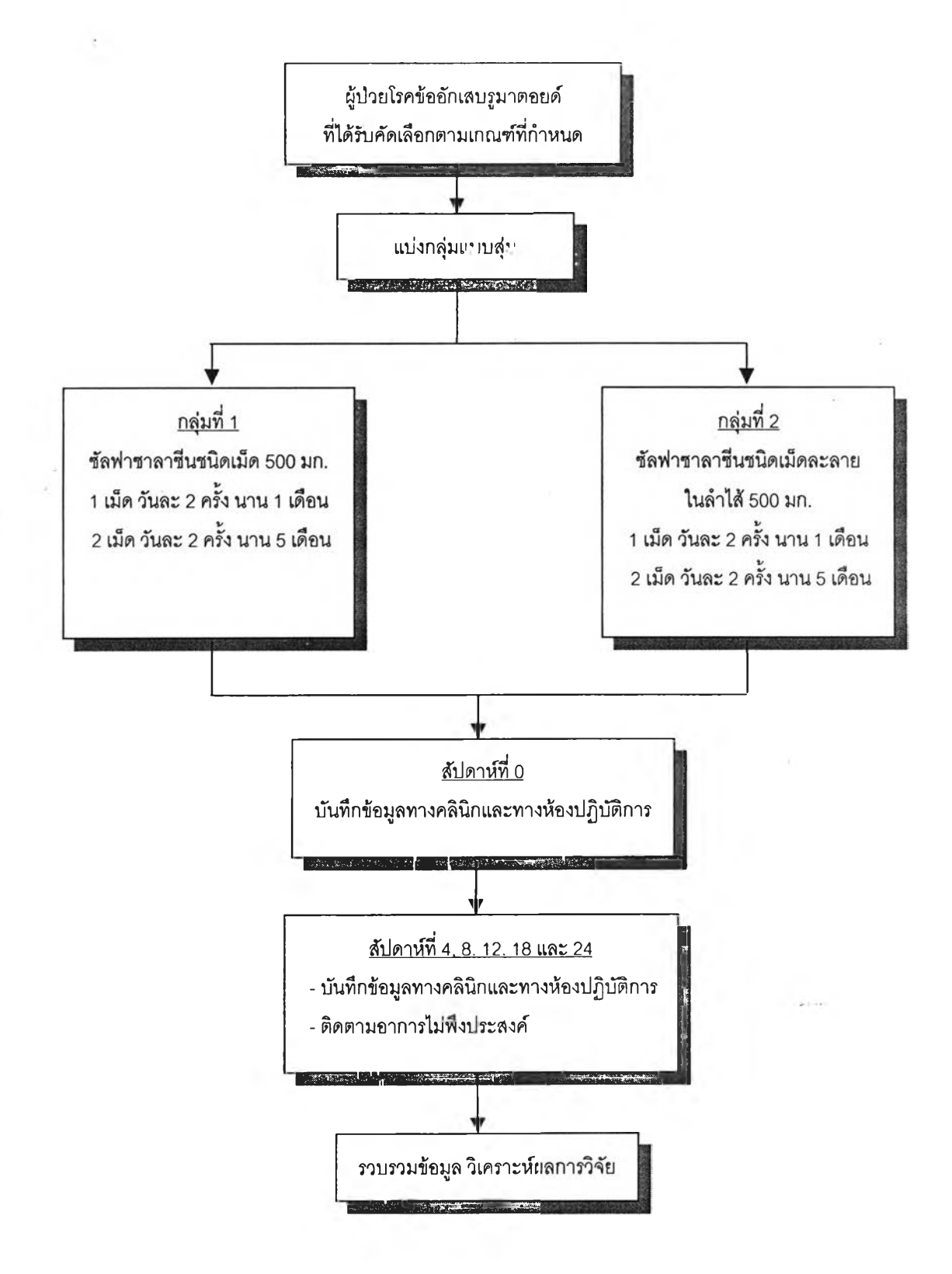

รูปที่ 2 ขั้นตอนการวิจัย